<sup>фИО: Поленова Инна Александровие коммерческая организаци<mark>я среднего профессионального образования</mark></sup> Должность: Генеральный директор «Ко**лледж Волжского университета имени В.Н. Татищева»** Дата подписания: 18.10.2023 14:45:40

Уникальный программный ключ:

2bc51b031f52f1ef87c6946d50ac9f5ab912348ab42251f7e55eb40acef68095

УТВЕРЖДЕНО приказом генерального директора Поленовой И.А. от 22.05.2023 №55

## **РАБОЧАЯ ПРОГРАММА УЧЕБНОЙ ДИСЦИПЛИНЫ**

### **ЕН.02 ИНФОРМАТИКА**

математического и общего естественнонаучного цикла основной профессиональной образовательной программы по специальности 40.02.01 Право и организация социального обеспечения

ОДОБРЕНА Педагогическим Советом Протокол № 5 от «22» мая 2023г.

Составитель: Елисеева Ирина Владимировна, преподаватель АНО СПО «Колледж ВУиТ»

Рабочая программа разработана на основе Федерального государственного стандарта среднего профессионального образования по специальности **40.02.01 Право и организация социального обеспечения**, утверждённой приказом Министерства образования и науки РФ от «**12» мая 2014 г. № 508**.

## **СОДЕРЖАНИЕ**

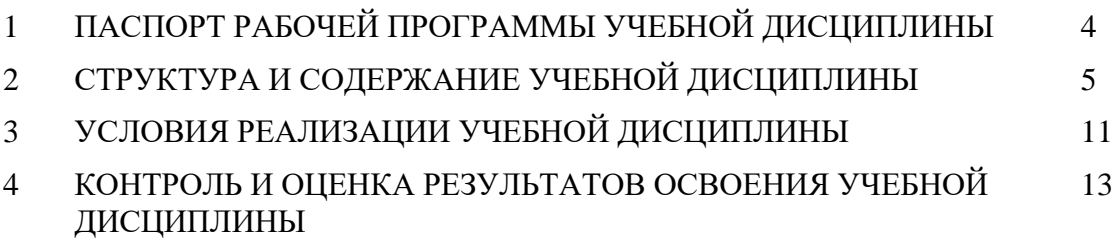

### **1. ПАСПОРТ РАБОЧЕЙ ПРОГРАММЫ УЧЕБНОЙ ДИСЦИПЛИНЫ**

### **1.1. Область применения программы**

Рабочая программа учебной дисциплины является частью основной профессиональной образовательной программы АНО СПО «Колледж ВУиТ» по специальности 40.02.01 Право и организация социального обеспечения.

Рабочая программа составлена для очной формы обучения.

### **1.2. Место дисциплины в структуре основной профессиональной образовательной программы:**

Рабочая программа входит в инвариативную и вариативную часть профессионального цикла.

### **1.3. Цели и задачи дисциплины – требования к результатам освоения дисциплины:**

Базовая часть

В результате освоения дисциплины обучающийся **должен уметь:**

использовать базовые системные программные продукты;

 использовать прикладное программное обеспечение общего назначения для обработки текстовой, графической, числовой информации.

В результате освоения дисциплины обучающийся **должен знать:**

 основные понятия автоматизированной обработки информации, общий состав и структуру персональных электронно-вычислительных машин (далее - ЭВМ) и вычислительных систем;

 базовые системные программные продукты и пакеты прикладных программ для обработки текстовой, графической, числовой и табличной информации.

Содержание дисциплины должно быть ориентировано на подготовку студентов к освоению профессиональных модулей ОПОП по специальности **40.02.01 Право и организация социального обеспечения** и овладению профессиональными компетенциями  $(IIK):$ 

ПК 1.5. Осуществлять формирование и хранение дел получателей пенсий, пособий и других социальных выплат.

ПК 2.1. Поддерживать базы данных получателей пенсий, пособий, компенсаций и других социальных выплат, а также услуг и льгот в актуальном состоянии.

ПК 2.2. Выявлять лиц, нуждающихся в социальной защите и осуществлять их учет, используя информационно-компьютерные технологии.

В процессе изучения дисциплины у студентов должны формировать общие компетенции (ОК):

ОК 1. Понимать сущность и социальную значимость своей будущей профессии, проявлять к ней устойчивый интерес.

ОК 2. Организовывать собственную деятельность, выбирать типовые методы и способы выполнения профессиональных задач, оценивать их эффективность и качество.

ОК 3. Принимать решения в стандартных и нестандартных ситуациях и нести за них ответственность.

ОК 4. Осуществлять поиск и использование информации, необходимой для эффективного выполнения профессиональных задач, профессионального и личностного развития.

ОК 5. Использовать информационно-коммуникационные технологии в профессиональной деятельности.

ОК 6. Работать в коллективе и команде, эффективно общаться с коллегами, руководством, потребителями.

ОК 7. Брать на себя ответственность за работу членов команды (подчиненных), результат выполнения заданий.

ОК 8. Самостоятельно определять задачи профессионального и личностного развития, заниматься самообразованием, осознанно планировать повышение квалификации.

ОК 9. Ориентироваться в условиях постоянного изменения правовой базы.

ОК 10. Соблюдать основы здорового образа жизни, требования охраны труда.

ОК 11. Соблюдать деловой этикет, культуру и психологические основы общения, нормы и правила поведения.

ОК 12. Проявлять нетерпимость к коррупционному поведению.

### **1.4 Рекомендуемое количество часов на освоение программы дисциплины:**

Максимальная учебная нагрузка обучающегося — 86 часов, в том числе:

- обязательная аудиторная учебная нагрузка обучающегося — 50 часов;

- самостоятельная работа обучающегося — 36 часов.

В том числе **вариативной части** учебных циклов ППССЗ – **не предусмотрено**.

# **2. СТРУКТУРА И СОДЕРЖАНИЕ УЧЕБНОЙ ДИСЦИПЛИНЫ**

## **2.1. Объем учебной дисциплины и виды учебной работы**

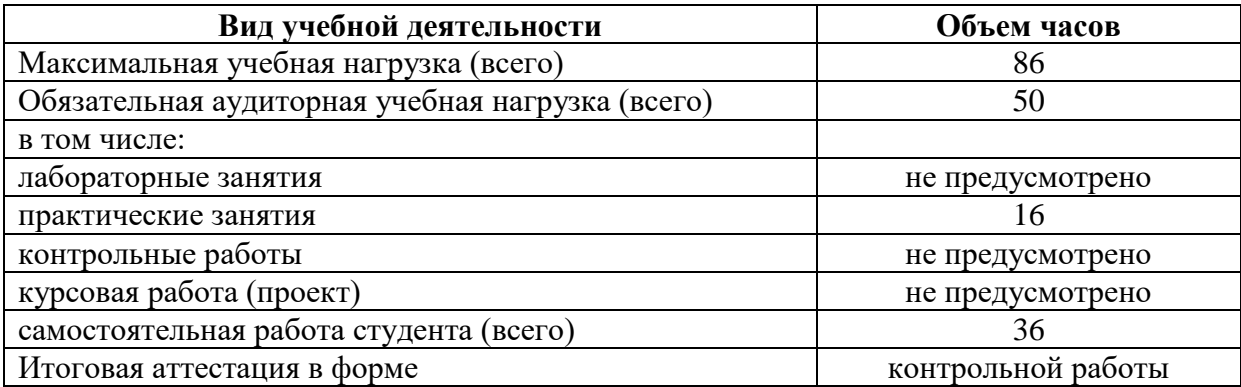

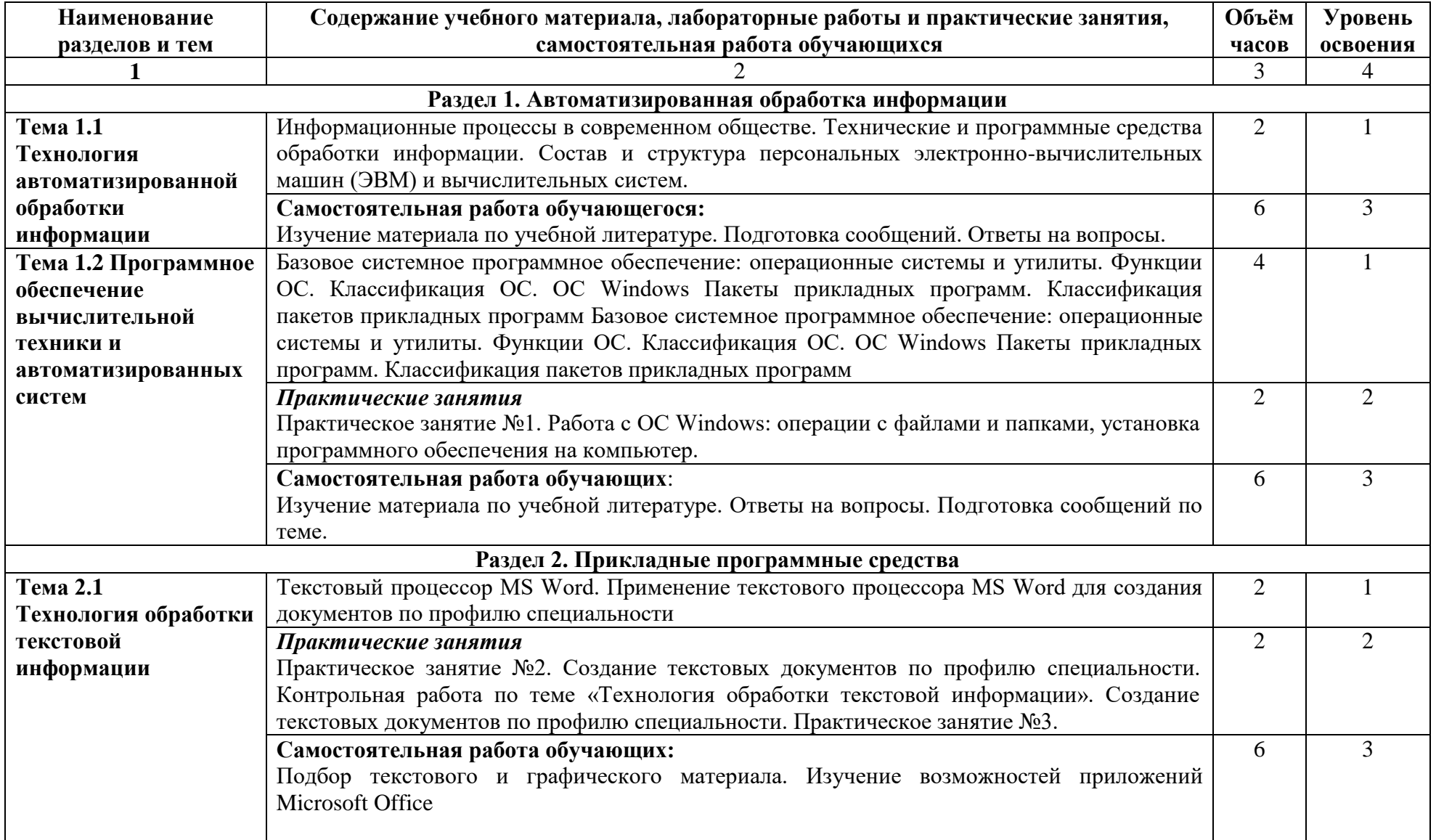

# **2.2. Тематический план и содержание учебной дисциплины «ИНФОРМАТИКА»**

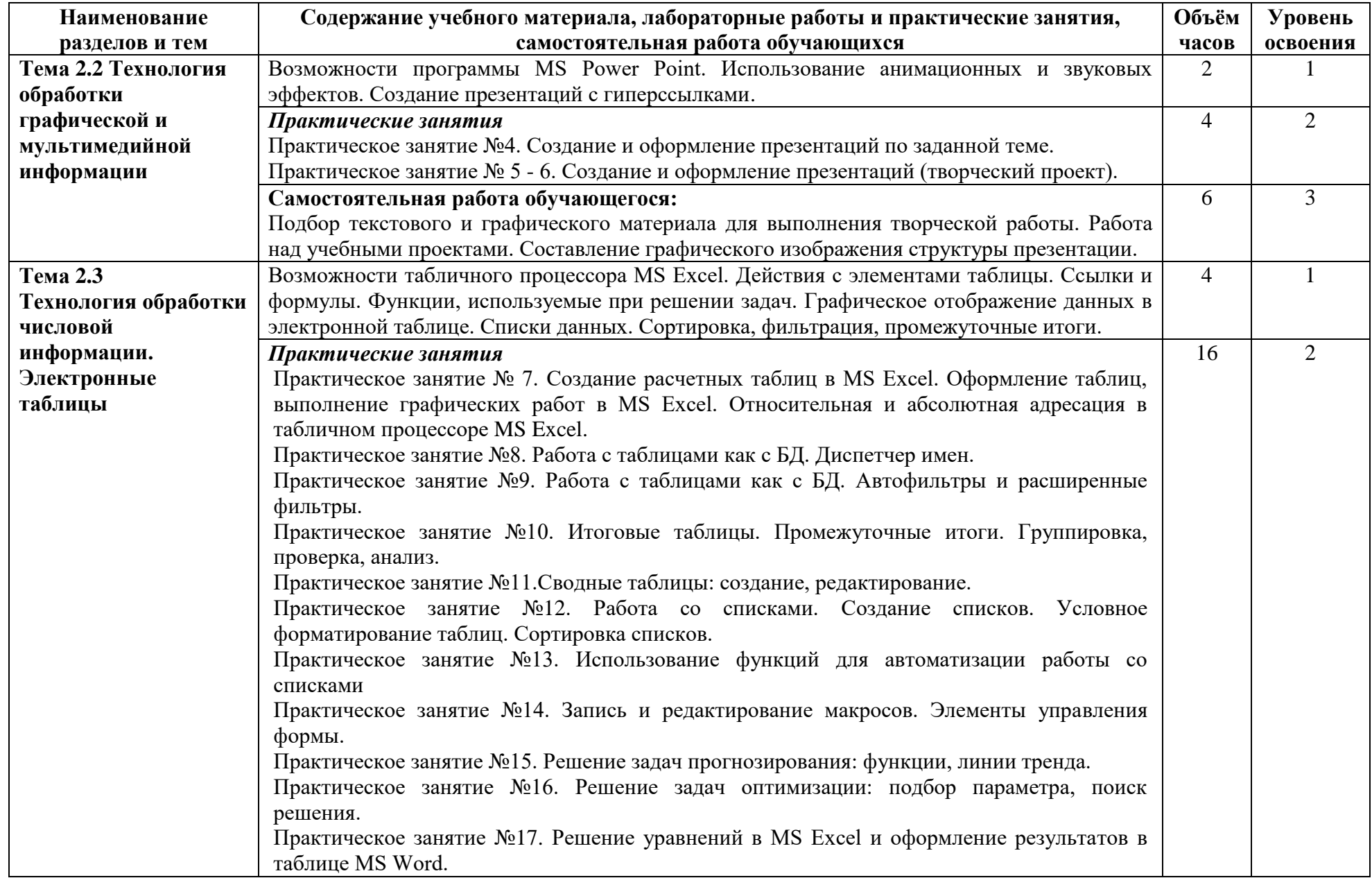

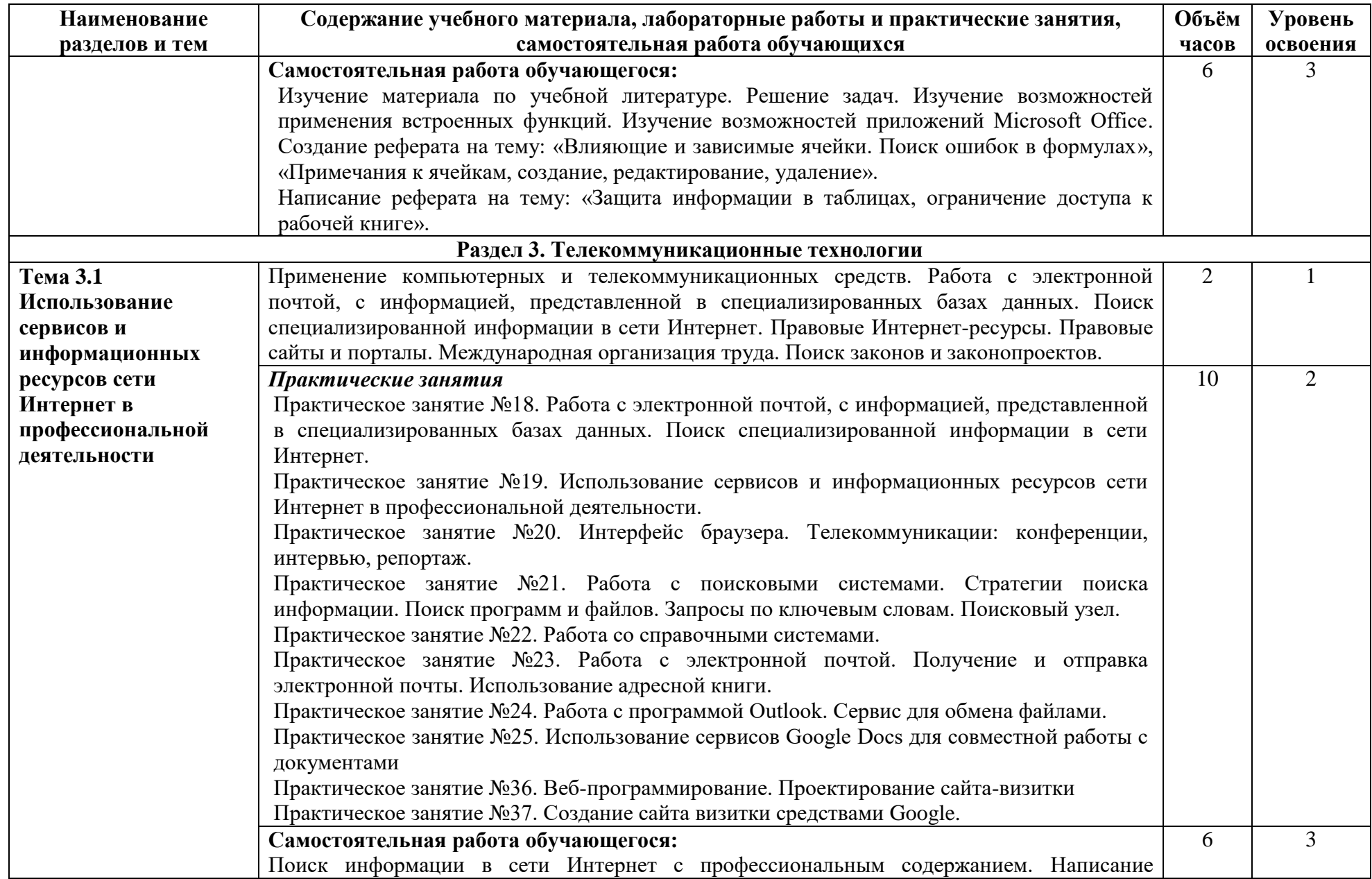

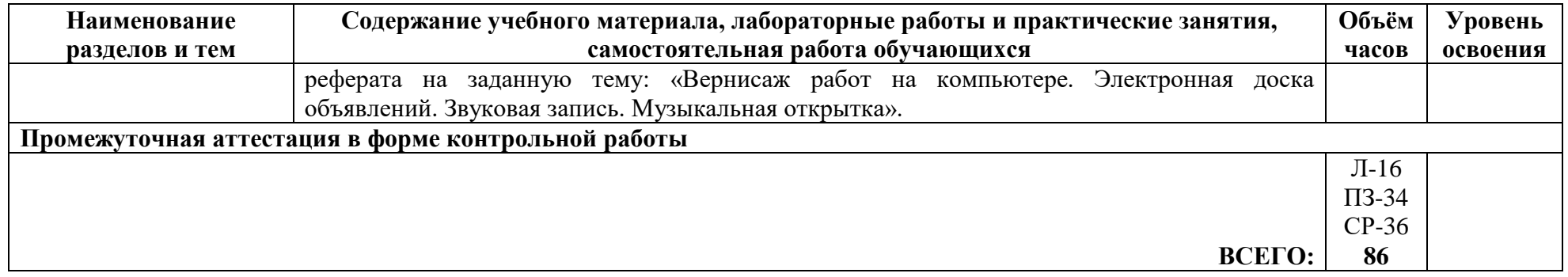

Для характеристики уровня освоения учебного материала используются следующие обозначения:

1. – ознакомительный (узнавание ранее изученных объектов, свойств);

2. – репродуктивный (выполнение деятельности по образцу, инструкции или под руководством)

3. – продуктивный (планирование и самостоятельное выполнение деятельности, решение проблемных задач)

### **3. УСЛОВИЯ РЕАЛИЗАЦИИ ПРОГРАММЫ ДИСЦИПЛИНЫ**

### **3.1. Требования к минимальному материально-техническому обеспечению**

Реализация программы дисциплины требует наличия лаборатории информационных технологий в профессиональной деятельности

Перечень основного оборудования, учебно-наглядных пособий и используемого программного обеспечения:

- офисная мебель на 28 мест, ПК – 8 шт. с доступом в Интернет и ЭИОС, 8 одноместных компьютерных столов, доска ученическая;

- WindowsXP, OpenOffice, 7-zip, Microsoft Word Viewer, Microsoft Exсel Viewer, Microsoft PowerPoint Viewer.

### **3.2. Информационное обеспечение обучения**

**Перечень рекомендуемых учебных изданий, Интернет-ресурсов, дополнительной литературы**

#### **Основная литература**

1.Босова, Л. Л. Информатика. В 2 ч. Ч. 1 Базовый уровень : учебное пособие для образовательных организаций, реализующих образовательные программы среднего профессионального образования / Л. Л. Босова, А. Ю. Босова. - Москва : Просвещение, 2023. - 304 с. - (Учебник СПО). - ISBN 978-5-09-107574-8. - Текст : электронный. - URL: <https://znanium.com/catalog/product/2109045>

2.Босова, Л. Л. Информатика. В 2 ч. Ч. 2 Базовый уровень : учебное пособие для образовательных организаций, реализующих образовательные программы среднего профессионального образования / Л. Л. Босова, А. Ю. Босова. - Москва : Просвещение, 2023. - 272 с. - (Учебник СПО). - ISBN 978-5-09-107575-5. - Текст : электронный. - URL: <https://znanium.com/catalog/product/2109046>

3.Гвоздева, В. А. Информатика, автоматизированные информационные технологии и системы : учебник / В.А. Гвоздева. — Москва : ФОРУМ : ИНФРА-М, 2023. — 542 с. — (Среднее профессиональное образование). - ISBN 978-5-8199-0856-3. - Текст : электронный. - URL:<https://znanium.com/catalog/product/1922266>

4.Гуриков, С. Р. Информатика : учебник / С.Р. Гуриков. — Москва : ИНФРА-М, 2023. — 566 с. — (Среднее профессиональное образование). - ISBN 978-5-16-016575-2. - Текст : электронный. - URL:<https://znanium.com/catalog/product/1915623>

5.Сергеева, И. И. Информатика : учебник / И.И. Сергеева, А.А. Музалевская, Н.В. Тарасова. — 2-е изд., перераб. и доп. — Москва : ФОРУМ : ИНФРА-М, 2021. — 384 с. — (Среднее профессиональное образование). - ISBN 978-5-8199-0775-7. - Текст : электронный. - URL:<https://znanium.com/catalog/product/1583669>

### **Дополнительная литература**

1. *Демин, А. Ю.* Информатика. Лабораторный практикум : учебное пособие для среднего профессионального образования / А. Ю. Демин, В. А. Дорофеев. — Москва : Издательство Юрайт, 2022. — 133 с. — (Профессиональное образование). — ISBN 978-5-534-07984-5. — Текст : электронный // Образовательная платформа Юрайт [сайт]. — URL: <https://urait.ru/bcode/494500>

2. *Зимин, В. П.* Информатика. Лабораторный практикум в 2 ч. Часть 1 : учебное пособие для среднего профессионального образования / В. П. Зимин. — 2-е изд., испр. и доп. — Москва : Издательство Юрайт, 2022. — 126 с. — (Профессиональное образование). — ISBN 978-5-534-11851-3. — Текст : электронный // Образовательная платформа Юрайт [сайт]. — URL: <https://urait.ru/bcode/492749>

3. *Зимин, В. П.* Информатика. Лабораторный практикум в 2 ч. Часть 2 : учебное пособие для среднего профессионального образования / В. П. Зимин. — 2-е изд. — Москва : Издательство Юрайт, 2022. — 153 с. — (Профессиональное образование). — ISBN 978-5-534-11854-4. — Текст : электронный  $\hat{U}$  Образовательная платформа Юрайт [сайт]. — URL: <https://urait.ru/bcode/492769>

### **Интернет-ресурсы:**

1. Справочно-правовая система «Гарант». Режим доступа[:http://www.garant.ru.](http://www.garant.ru/)<br>2. Справочно-правовая система «КонсультантПлюс». Ре 2.Справочно-правовая система «КонсультантПлюс». Режим доступа:http://www.consultant.ru/.

### **4. КОНТРОЛЬ И ОЦЕНКА РЕЗУЛЬТАТОВ ОСВОЕНИЯ ДИСЦИПЛИНЫ**

**Контроль и оценка** результатов освоения дисциплины осуществляется преподавателем в процессе проведения практических работ, тестирования, а также выполнения обучающимися индивидуальных заданий.

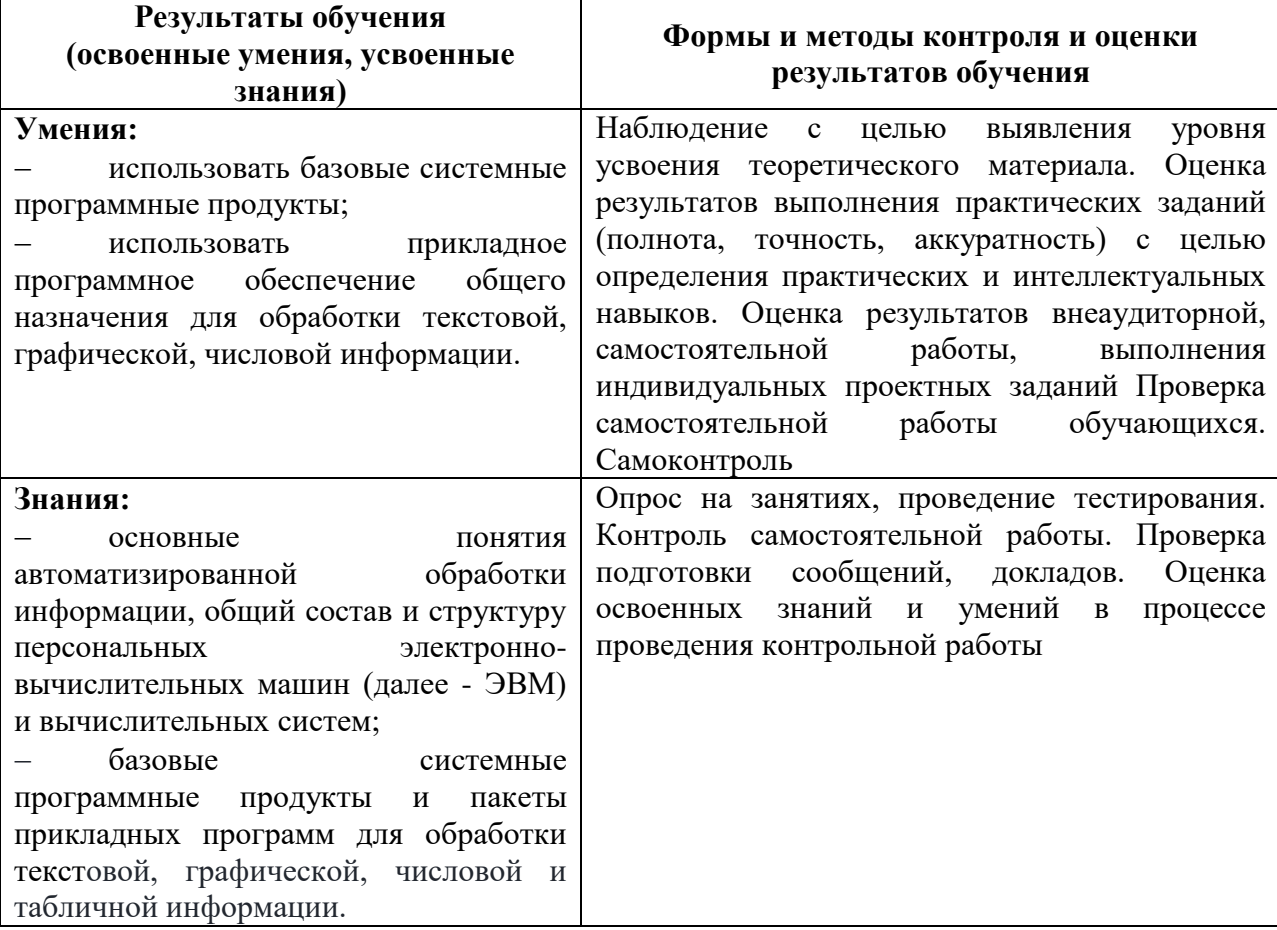